**Shut IT Активированная полная версия Patch With Serial Key Скачать бесплатно**

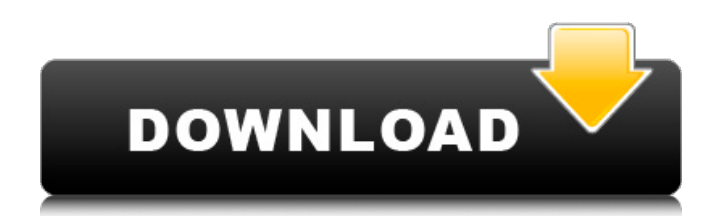

### **Shut IT Crack+ With Product Key Download For PC**

Получите автоматическое управление питанием в одном удобном приложении... Заявление: Shut It - Программное обеспечение для управления питанием 7.0 Издатель: СофтИнСофт Лицензия: Условно-бесплатная Цена: 29,00 долларов США Размер файла: 1,56 МБ Дата добавления: 22.07.2004 Тип файла: .zip Скачано: 29766 раз Питаться от: Условно-бесплатная Краткое описание Shut It — это легкий, но полезный инструмент, который предоставляет вам простой способ планирования команд, связанных с питанием. Он обеспечивает поддержку всех функций управления питанием, включая выключение, перезагрузку, выход из системы, переход в ждущий или спящий режим. Автоматическая или ручная конфигурация работы Есть два различных режима синхронизации, которые вы можете использовать. Задача может быть выполнена системой либо в заданное пользователем время в будущем, либо через определенный интервал времени с настоящего момента. Первый вариант означает, что вы можете дать указание приложению выполнить задание по отключению питания в определенное время (в пределах 24-часового интервала, поскольку планирование даты недоступно), тогда как последний позволяет указать ограничение по времени, позволяя приложение для обратного отсчета времени выполнения. После завершения процесса настройки приложение автоматически переключается в «минирежим», отображая небольшое окно, в котором отображается количество времени, оставшееся до выполнения, а также имя задания, а также предлагается возможность запуска задания на немедленно определить или прервать всю операцию. Более быстрое выключение компьютера Вы можете оставить эту крошечную панель на рабочем столе, чтобы следить за таймером и регулировать его прозрачность, чтобы он не мешал вам во время работы. Кроме того, приложение можно закрыть (в этом случае задача отменяется) с помощью нового значка на панели задач. На этом функции Shut It не ограничиваются.Можно выполнить ряд дополнительных действий непосредственно перед тем, как произойдет событие отключения питания, и можно применить настройки для более быстрого выключения компьютера в будущем (установка тайм-аута зависших и закрытых приложений и времени, отведенного на завершение неотвечающих служб). Компьютеру можно дать указание удалить последние элементы, очистить «Корзину», удалить временные файлы и выполнить команды, которые должны выполняться, когда компьютер простаивает. Чтобы закончить с Благодаря стильному и простому графическому интерфейсу, Shut It предлагает вам возможность запланировать выключение ПК, переход в спящий режим, перезагрузку или выход из системы.

# **Shut IT Crack+ [March-2022]**

Новое приложение так же просто, как старое загружает компьютер. Позволяет задать командную строку для выключения ПК в нужное время, не беспокоясь о загрузке процессора. Компьютер будет выключен. На панель задач будет добавлен значок, показывающий время, оставшееся до выключения компьютера. Windows переключается слева от рабочего стола, значок на рабочем столе справа. Windows скроется. Быстро закрыть панель задач и установить спящий режим. Полностью бесплатно, без рекламы. Shut IT — это легкий, но полезный инструмент, который предоставляет простой способ планирования команд, связанных с электропитанием. Он обеспечивает поддержку всех функций управления питанием, включая выключение, перезагрузку, выход из системы, переход в ждущий или спящий режим. Автоматическая или ручная конфигурация работы Есть два различных режима синхронизации, которые вы можете использовать. Задача может быть выполнена системой либо в заданное пользователем время в будущем, либо через определенный интервал времени с настоящего момента. Первый вариант означает, что вы можете дать указание приложению выполнить задание по отключению питания в определенное время (в пределах 24-часового интервала, поскольку планирование даты недоступно), тогда как последний позволяет указать ограничение по времени, позволяя приложение для обратного отсчета времени выполнения. После завершения процесса настройки приложение автоматически переключается в «мини-режим», отображая небольшое окно, в котором отображается количество времени, оставшееся до выполнения, а также имя задания, а также предлагается возможность запуска задания на немедленно определить или прервать всю операцию. Более быстрое выключение компьютера Вы можете оставить эту крошечную панель на рабочем столе, чтобы следить за

таймером и регулировать его прозрачность, чтобы он не мешал вам во время работы. Кроме того, приложение можно закрыть (в этом случае задача отменяется) с помощью нового значка на панели задач. На этом функции Shut IT не ограничиваются.Можно выполнить ряд дополнительных действий непосредственно перед тем, как произойдет событие отключения питания, и можно применить настройки для более быстрого выключения компьютера в будущем (установка тайм-аута зависших и закрытых приложений и времени, отведенного на завершение неотвечающих служб). Компьютеру можно дать указание удалить последние элементы, очистить «Корзину», удалить временные файлы и выполнить команды, которые должны выполняться, когда компьютер простаивает. Чтобы закончить с Благодаря стильному и простому графическому интерфейсу, Shut IT предлагает вам возможность запланировать выключение ПК, переход в спящий режим, перезагрузку или выход из системы текущего пользователя, а также дополнительные параметры для автоматизации задач. 1709e42c4c

#### **Shut IT Torrent**

• Настройка автоматической или ручной работы. • Определяемое пользователем расписание на время или дату или временной интервал. • Минимальное время выполнения задачи. • Простое уведомление о задаче. • Планирование задач в фоновом режиме с помощью значка на панели задач. • Конфигурация в "мини" окне. • Более быстрое выключение компьютера. • Планирование задач текущим пользователем. • Отмена задачи. • Настройка задачи с помощью значка на панели задач. • Настройка с помощью мини-окна. • Настройки для сохранения последних элементов. • Конфигурация с помощью «мини-окна». • Настройка с помощью значка на панели задач. • Настройка с помощью мини-окна. • Конфигурация с помощью «мини-окна». • Настройка с помощью значка на панели задач. • Обновления статуса приложений. • Конфигурация приложения. • Уведомление о статусе фоновой задачи. • Автоматическое обновление приложения. • Автоматическое обновление статуса службы Windows. • Автоматическое обновление значка на панели задач. • Автоустановка в Windows. • Автоустановка в Mac OS. • Автонастройка в Windows. • Автоконфигурация в Mac OS. • Автообновление в Windows. • Автообновление в Mac OS. • Задача в очереди. • Название задачи. • Дата и время исполнения. • предпочтения расписания. • Дата первого исполнения. • Последнее исполнение. • Отметка времени последнего выполнения. • Поддержка управления питанием. • Эта программа полностью бесплатна для Windows и Mac OS. 1,7 18 мая 2016 г. Заткнись Помощь | Обзор 5 Отличное программное обеспечение, однако оно НЕ работает на Windows 8.1. Я профессиональный редактор со степенью в области написания цифрового контента. Я люблю технологии и приложения, и я большой поклонник того, что все мои приложения доступны в один клик. Я также люблю свой Mac. Однако для меня ваш продукт — отличное решение простой задачи в один клик. Например, мне нужно выключить MacBook после 4 часов использования. Когда я хочу выключить компьютер, я выбираю «Выключить» в строке меню, и после того, как мой MacBook выключится, я нажимаю красный «X», чтобы закончить.Ваша задача напоминает мне об этом, но она не работает на моем Mac. Я пробовал два раза, и когда я выключаю свой MacBook с помощью меню с вкладками, он показывает «Выключить».

#### **What's New in the Shut IT?**

Я профессиональный техник по ремонту домашних настольных ПК, эксперт по комплектующим для ПК, вебдизайнер и писатель. Я продаю ремонт ПК, запчасти для ПК и товары для домашней автоматизации. Я начал продавать комплектующие для ПК в 2002 году и начал ремонтировать компьютеры полный рабочий день в 2004 году. Меня зовут Павел, а мой никнейм - А. Р. Кузьма. Моя фамилия Гоша, но друзья и коллеги называют меня как-то иначе. Когда я начал ремонтировать компьютеры в 2002 году, мне пришлось использовать DOS для доступа к моему компьютеру. Но мне было любопытно, насколько хорошо компьютеры могут работать с графическим пользовательским интерфейсом. Я наткнулся на электронный журнал, в котором обсуждалось, насколько хорошо Windows 95 работает на портативных компьютерах. В статье упоминалось, что встроенная функция восстановления системы работала хорошо, но даже поврежденный жесткий диск можно было восстановить. С тех пор я увлекся ремонтом ПК и Windows 7. Моя цель — ответить на ваши вопросы о ремонте ПК и технологиях в моей еженедельной колонке. Я буду рад вашим отзывам. Присылайте мне свои вопросы по технике и ремонту ПК по адресу paul dot kuzma и gmail dot com. Так или иначе, моя цель - узнать все, что я могу о технологиях ПК, а также выяснить, как помочь своим клиентам наилучшим образом. Я начал писать на PC World в 2002 году, потому что потребность была велика. Но с тех пор я понял, что моим читателям нужен исчерпывающий список советов и ответов на их вопросы. Многие вопросы по ремонту и технике ПК просты. Я хочу помочь своим читателям ответить на их вопросы о ПК и связанных с ними технологиях. PC World имеет долгую историю публикации советов и ответов на вопросы о ПК. Все дело в решении проблем с ПК и максимальном использовании вашего ПК. Мы также даем ценные советы новым пользователям ПК. Узнайте больше на paul.kuzma.com, домашней странице PC World и блога PC World. Мои советы по уходу за компьютером Задняя сторона клавиатуры: советы по поддержанию чистоты задней стороны клавиатуры Компьютерная клавиатура является одним из самых важных аксессуаров на вашем ПК. Он используется для ввода экранной

клавиатуры, когда вам нужно быстро печатать.Он также используется для использования панели задач для запуска программ и работы с программами, открывающими изображения, текст и другие файлы. Это также та часть клавиатуры, к которой вы прикасаетесь, чтобы выбрать меню, параметры и другие клавиши клавиатуры. И, как и все другие компоненты компьютера, клавиатура обычно изнашивается по мере использования. Клавиатуры могут загрязняться и требуют очистки,

## **System Requirements:**

Минимум: ОС: Windows 7/8 Процессор: Intel Core 2 Duo или AMD Athlon 64 X2 или аналогичный Память: 2 ГБ ОЗУ (4 ГБ для режима 2D) Графика: NVIDIA GeForce 9600, ATI Radeon X1600 или аналогичная DirectX: версия 9.0c Хранилище: 1 ГБ свободного места Рекомендуемые: ОС: Windows 7/8 Процессор: Intel Core 2 Duo или AMD Athlon 64 X2 или аналогичный Память: 4 ГБ ОЗУ (8